hoock farny ingenieure sachverständige für immissionsschutz und akustik

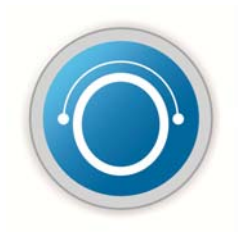

# **IMMISSIONSSCHUTZTECHNISCHES GUTACHTEN**

Bebauungsplan "Roßberg" der Gemeinde Adlkofen

Luftreinhaltung

Lage: Gemeinde Adlkofen Landkreis Landshut Regierungsbezirk Niederbayern

Auftraggeber: Gemeinde Adlkofen Hauptstraße 19 84166 Adlkofen

Projekt Nr.: ADL-2267-02 / 2267-02\_E01.docx Umfang: 32 Seiten Datum: 14.06.2018

B.Eng. Elisabeth Märkl Projektbearbeitung

Dipl.-Ing. Univ. Heinz Hoock Projektleitung

Urheberrecht: Jede Art der Weitergabe, Vervielfältigung und Veröffentlichung – auch auszugsweise – ist ausschließlich mit schriftlicher Zustimmung der hoock farny ingenieure gestattet! Das Gutachten wurde ausschließlich für den beschriebenen Zweck, das genannte Objekt und den Auftraggeber erstellt. Eine weitergehende Verwendung, oder Übertragung auf andere Objekte ist ausgeschlossen. Alle Urheberrechte bleiben vorbehalten.

hoock farny ingenieure sachverständige für immissionsschutz und akustik Fon: 0871 / 96 56 37 30

D-84028 Landshut Güteprüfstelle nach DIN 4109 Mail: info@hoock-farny.de

Am Alten Viehmarkt 5 New York 1980 and the Web: www.hoock-farny.de

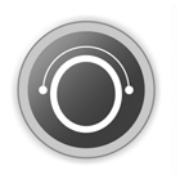

# **Inhalt**

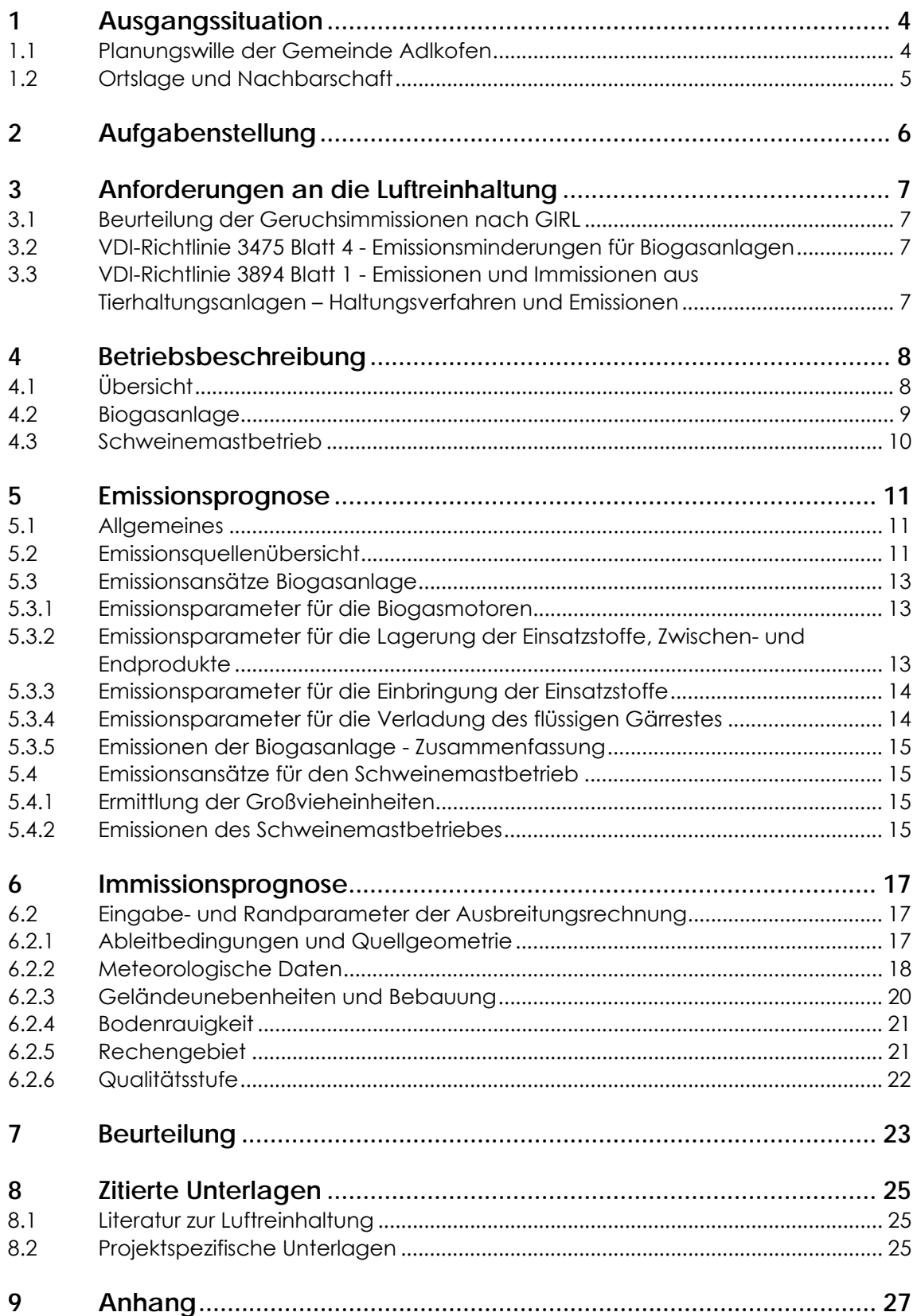

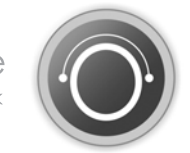

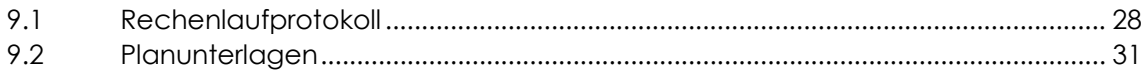

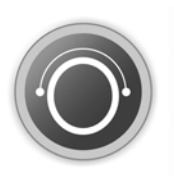

### **1 Ausgangssituation**

### **1.1 Planungswille der Gemeinde Adlkofen**

Mit der Aufstellung des Bebauungsplans "Roßberg" /13/ beabsichtigt die Gemeinde Adlkofen die Ausweisung eines allgemeinen Wohngebietes nach § 4 BauNVO im Anschluss an die bestehende Wohnbebauung in Adlkofen (vgl. Abbildung 1).

Der Geltungsbereich der Planung beinhaltet 19 Parzellen für Einzelhäuser im WA1 und WA2 sowie 20 Parzellen für Doppelhäuser im WA3.

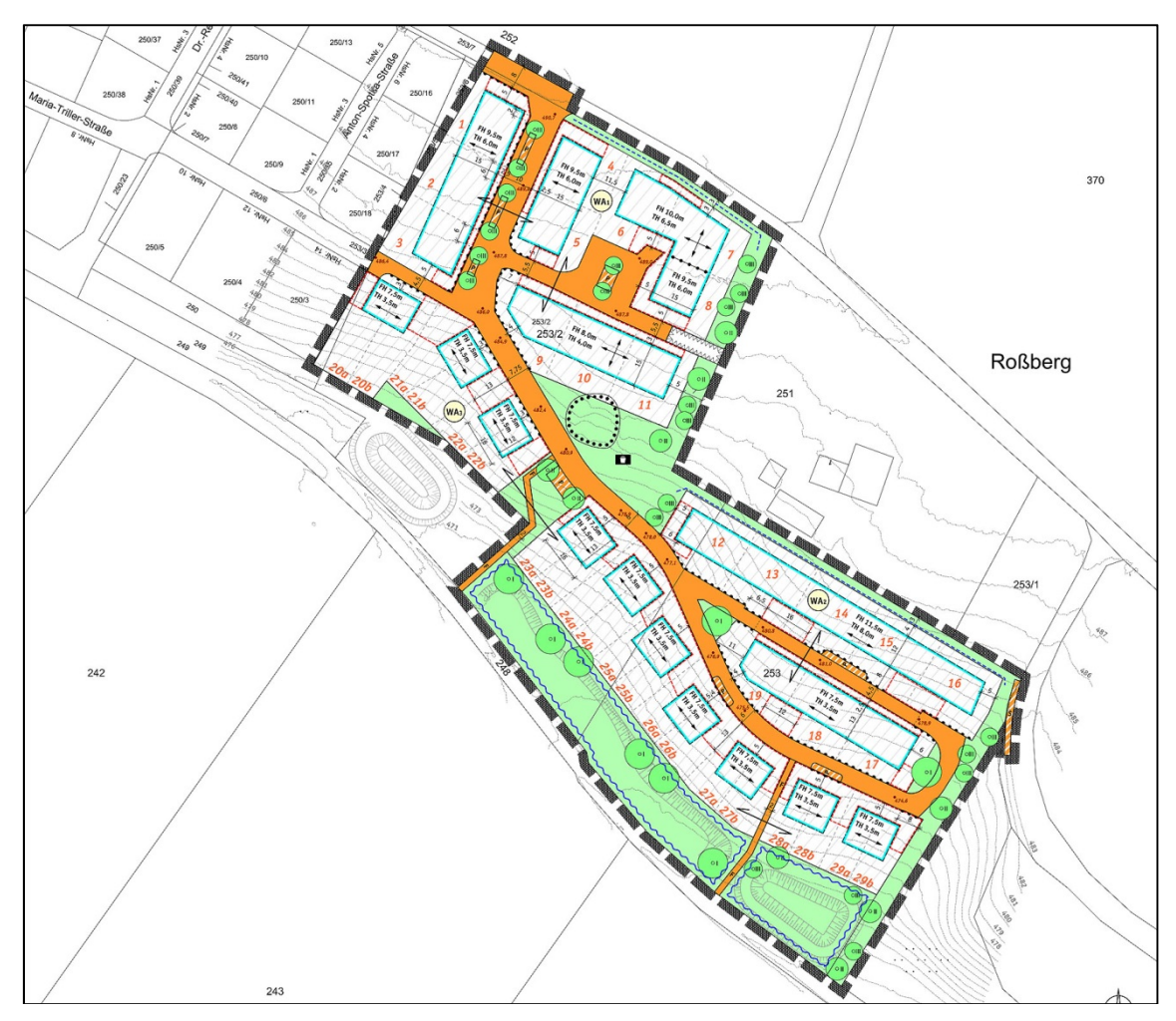

Abbildung 1: Entwurf des Bebauungsplans "Roßfeld"

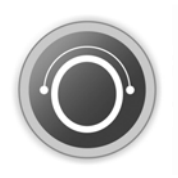

#### **1.2 Ortslage und Nachbarschaft**

Das Plangebiet liegt im Nordosten von Adlkofen. Während der Geltungsbereich des Bebauungsplans im Westen an Wohnbebauung anschließt, grenzen im Norden, Osten und Süden landwirtschaftlich genutzte Flächen an. Etwa 350 m nördlich des Vorhabens befindet sich im Ortsteil Santing ein landwirtschaftlicher Betrieb mit Schweinemasthaltung und Biogasanlage.

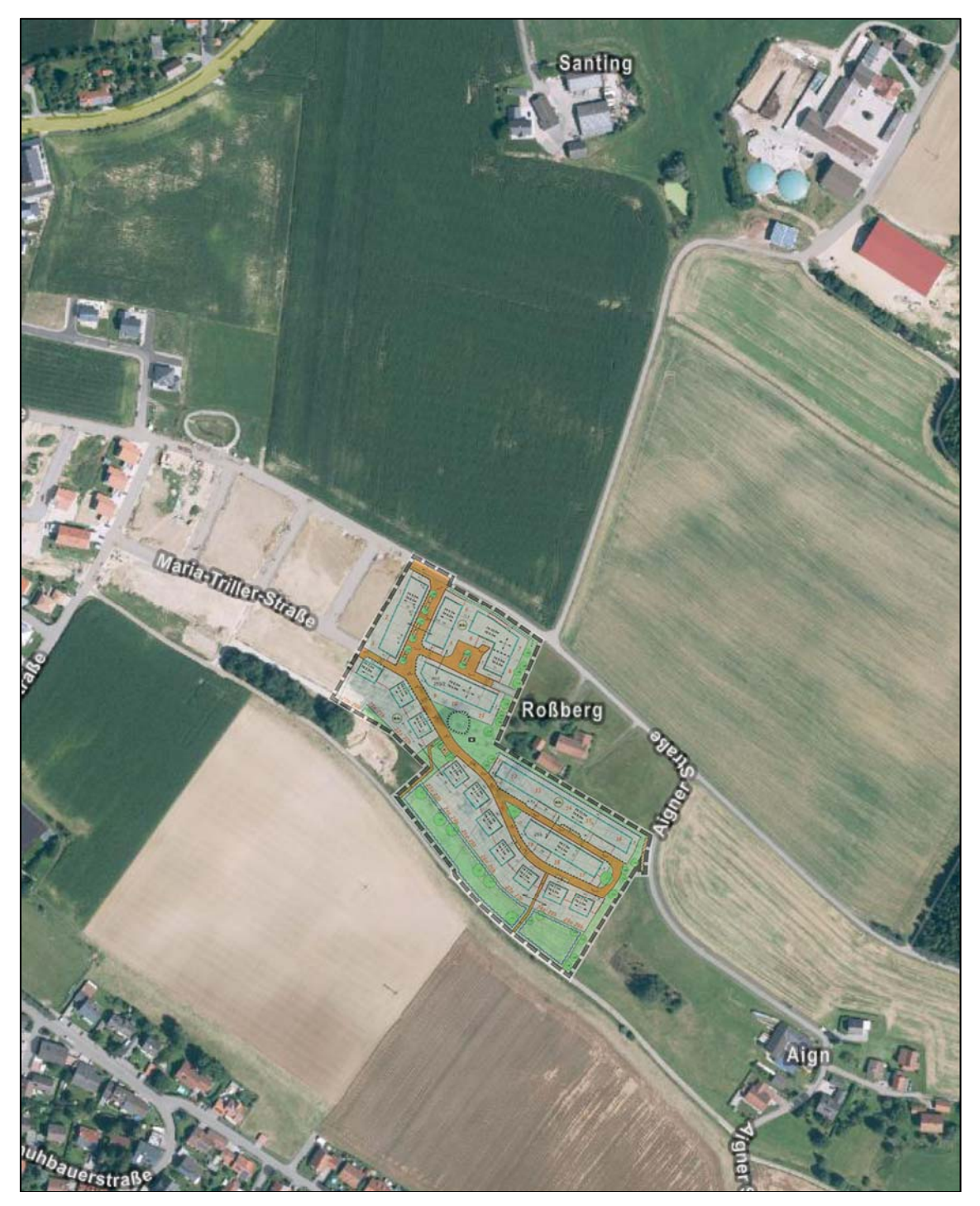

Abbildung 2: Luftbild mit Eintragung des Bebauungsplans "Roßberg"

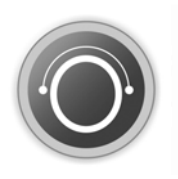

## **2 Aufgabenstellung**

Ziel der Begutachtung ist es, die immissionsschutzfachliche Verträglichkeit der geplanten schutzbedürftigen Nutzungen im Geltungsbereich des Bebauungsplans "Roßberg" der Gemeinde Adlkofen mit dem nördlich des Plangebietes auf den Grundstücken Fl.Nr. 375 und Fl.Nr. 376 der Gemarkung Adlkofen ansässigen Betriebes zur Haltung von Mastschweinen mit Biogasanlage zu überprüfen. Dabei soll untersucht werden, ob an den geplanten Wohnhäusern schädliche Umwelteinwirkungen i. S. v. § 3 Abs. 1 BImSchG /1/ in Form von Geruchsimmissionen auftreten können und ob durch das Heranrücken der schutzbedürftigen Nutzungen Einschränkungen des Betriebes zu befürchten sind.

Die durch den Schweinemastbetrieb und die Biogasanlage hervorgerufenen Geruchsentwicklungen werden mittels Ausbreitungsrechnung nach den Vorgaben des Anhangs 3 der TA Luft /2/ prognostiziert. Die Beurteilung, ob die Belange der Bauleitplanung durch die vorhandene Geruchsbelastung berührt werden und die Beurteilung der Erheblichkeit der Belästigung durch Geruchsimmissionen erfolgt nach den Vorgaben der Geruchsimmissions-Richtlinie (GIRL 2008) /6/.

Gegebenenfalls erforderliche Maßnahmen, die den Schutz vor unzulässigen Geruchsimmissionen gewährleisten können, ohne den Schweinemastbetrieb und die Biogasanlage der Gefahr nachträglicher betrieblicher Einschränkungen auszusetzen (Wahrung des Bestandsschutzes) werden erarbeitet und zur Festsetzung im Bebauungsplan vorgeschlagen.

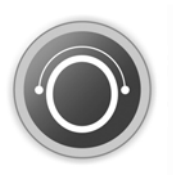

### **3 Anforderungen an die Luftreinhaltung**

### **3.1 Beurteilung der Geruchsimmissionen nach GIRL**

Die Bewertung der Geruchsimmissionen wird nach der Geruchsimmissions-Richtlinie (GIRL) /6/ vorgenommen. Diese enthält als ein wesentliches Element die Festsetzung der maximal zulässigen Immissionswerte IW als relative Häufigkeit der Geruchsstunden, basierend auf einer Grenzkonzentration von 1 GE/m<sup>3</sup>. Eine Stunde zählt dabei dann als Geruchsstunde, wenn während eines nicht nur geringfügigen Teils der Stunde zu bewertende Gerüche wahrzunehmen sind. Dies bedeutet, dass der Mittelwert der gesamten Stunde deutlich unter der Grenzkonzentration von 1 GE/m<sup>3</sup> liegen kann.

1 GE (Geruchseinheit) ist als diejenige Menge Geruchsträger definiert, die verteilt in 1 m<sup>3</sup> Neutralluft – entsprechend der Definition der Geruchsschwelle - bei 50 % der Versuchspersonen gerade eine Geruchsempfindlichkeit auslöst.

Eine erhebliche Belästigung im Sinne des Bundes-Immissionsschutzgesetzes (§ 3 Abs. 1 BImSchG) /1/ liegt für allgemeine Wohngebiete dann vor, wenn bei der Ermittlung der Gesamtbelastung die relative Häufigkeit der Geruchsstunden einen Immissionswert (IW) von 10 % der Jahresstunden überschreitet.

Dies bedeutet für den konkreten Sachverhalt, dass bei Einhaltung des o. g. Geruchs-Immissionswerts von 10 % der Jahresstunden die bauplanungsrechtlichen Belange nicht durch die hier geprüften immissionsschutzrechtlichen Bestimmungen der Geruchsimmissions-Richtlinie verletzt werden.

### **3.2 VDI-Richtlinie 3475 Blatt 4 - Emissionsminderungen für Biogasanlagen**

Die VDI-Richtlinie 3475 Blatt 4 /7/ beschreibt den Stand der Technik von Anlagen zur Biogaserzeugung aus Produkten der Landwirtschaft wie Jauche, Gülle, Festmist (Wirtschaftsdünger), Silagen, Getreide und Mais, Schlempen, Rapskuchen und Pflanzenresten (Reststoffe), die in engem räumlichem Zusammenhang mit der landwirtschaftlichen Produktion stehen. Der Schwerpunkt der Betrachtungen liegt auf den dabei entstehenden Luftverunreinigungen wie Geruchsstoffen, Luftschadstoffen, Staub und Bioaerosolen. Die Beschreibung umfasst auch den Stand der Technik der anlagenzugehörigen Biogasmotoren mit ihren Emissionen.

#### **3.3 VDI-Richtlinie 3894 Blatt 1 - Emissionen und Immissionen aus Tierhaltungsanlagen – Haltungsverfahren und Emissionen**

Die VDI-Richtlinie 3894 Blatt 1 /5/ beschreibt den Stand der Haltungstechnik und der Maßnahmen zur Emissionsminderung bei der Haltung von Schweinen, Rindern, Geflügel und Pferden. Darüber hinaus enthält die Richtlinie Konventionswerte für die Emissionen von Geruchsstoffen, Ammoniak und Staub aus Tierhaltungsanlagen sowie sonstigen Geruchsquellen wie Siloanlagen, Güllelager etc.

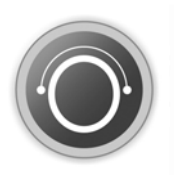

### **4 Betriebsbeschreibung**

#### **4.1 Übersicht**

Als Grundlage für die Geruchsprognoseberechnungen dienen die Erkenntnisse aus der Ortsbesichtigung vom 04.04.2018, die Antragsunterlagen und der Genehmigungsbescheid zur Erweiterung der Biogasanlage sowie ergänzende Informationen zum landwirtschaftlichen Betrieb in Santing /12, 14, 15, 16, 17, 18/.

Die für die Geruchsprognose relevanten Anlagenkomponenten der Biogasanlage und des Schweinemastbetriebes sind der Abbildung 3 zu entnehmen.

Nach den Auskünften des Landwirts ist weder eine Erweiterung der Biogasanlage noch eine Erweiterung des Schweinemastbetriebes vorgesehen.

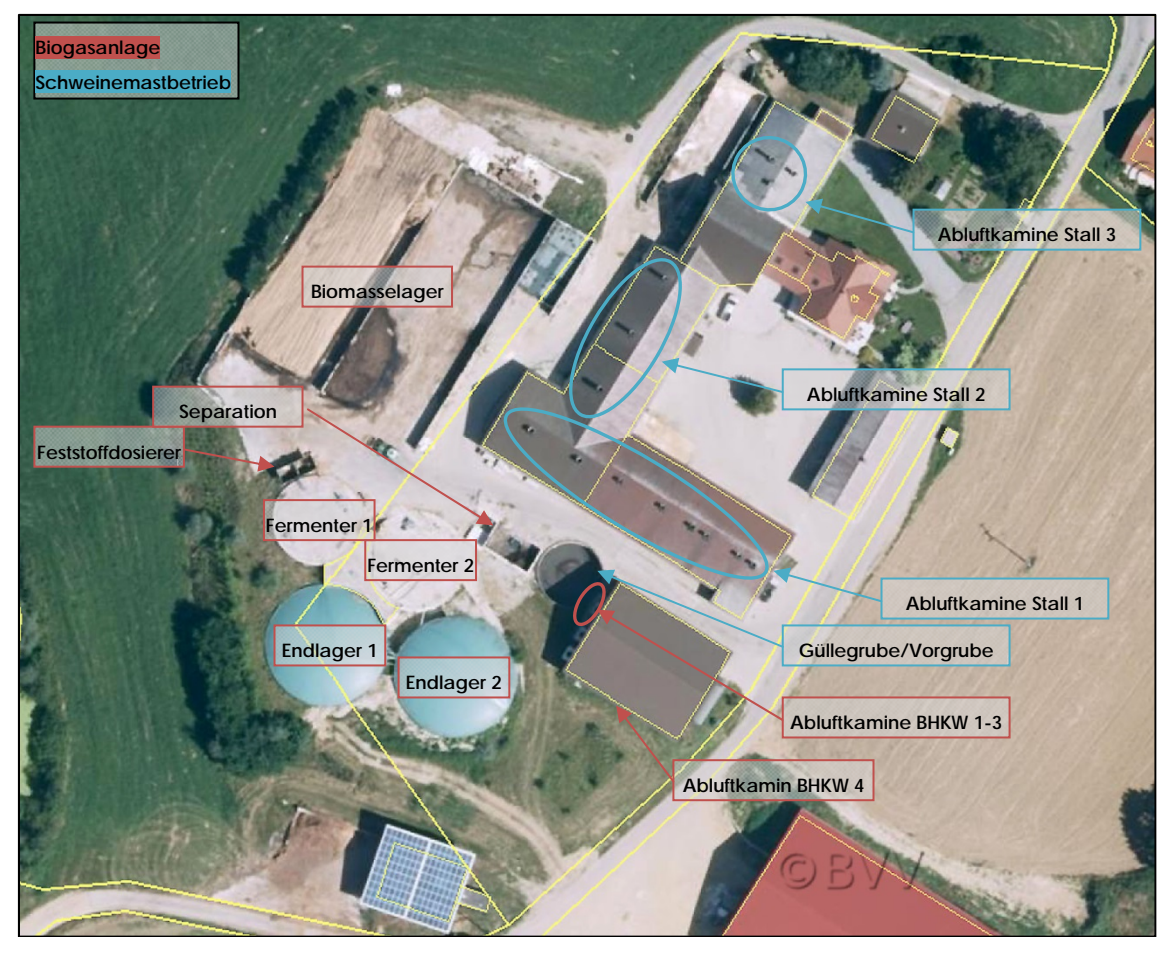

Abbildung 3: Luftbild mit Kennzeichnung der relevanten Anlagenkomponenten

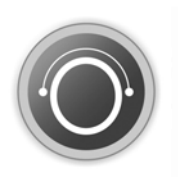

#### **4.2 Biogasanlage**

In der Biogasanlage werden folgende Einsatzstoffe vergoren /14/:

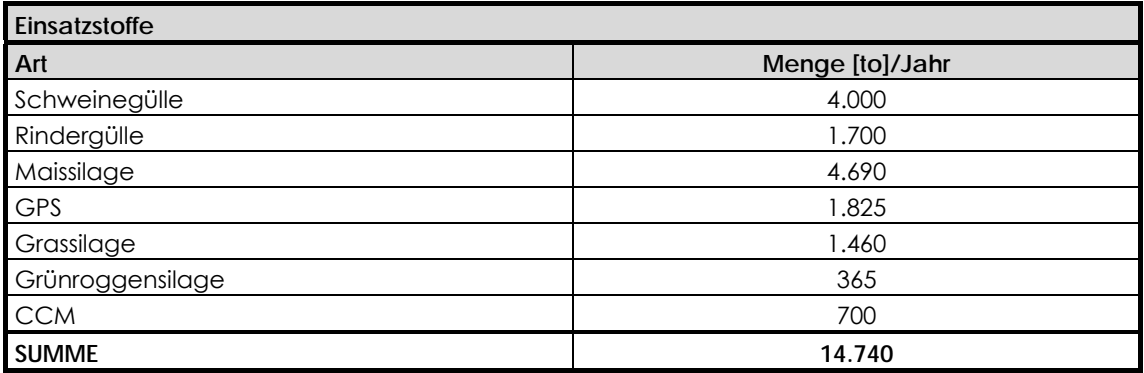

Die nachwachsenden Rohstoffe werden in der Fahrsiloanlage (I=50 m, b=20 m, h = 2,7 m) gelagert. Bis auf die offene Anschnittfläche (A ~ 80 m<sup>2</sup> /12/) werden die einsilierten Materialien mit einer geruchsdichten Kunststofffolie abgedeckt. Die festen Einsatzstoffe werden chargenweise über den Feststoffdosierer ( $A \sim 10$  m<sup>2</sup> /12/) mittels Förderschnecke in die geschlossenen Fermenter befördert. Die Gülle wird über Kanäle/Rohrleitungen im geschlossenen System direkt von den Stallungen in die Fermenter bzw. zunächst in die offene Güllegrube/Vorgrube (A ~ 113 m² /12/) und von dort in die Fermenter gepumpt.

In den Fermentern erfolgt die energetische Verwertung der Einsatzstoffe. Alle Gär- und Lagerbehälter sind als Rundbehälter aus Stahlbeton errichtet. Mit Ausnahme der offenen Güllegrube/Vorgrube sind alle Behälter mit Betondecken bzw. Tragluftdächern abgedeckt.

Jährlich wird ca. 2,19 Mio. Nm<sup>3</sup> Biogas erzeugt /14/. Zur Verwertung des Biogases stehen vier Gas-Otto-Motoren zur Verfügung. In folgender Tabelle werden die wesentlichen Kenndaten der BHKW-Module aufgelistet /14/:

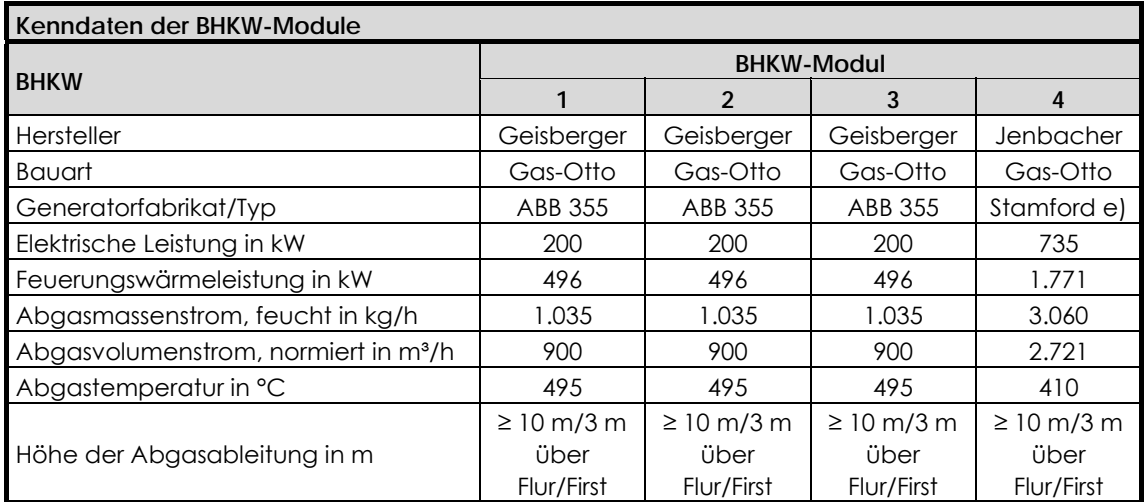

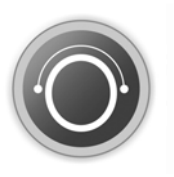

Die Kamine weisen Durchmesser von ØAK1-3 = 0,16 m und ØAK4 = 0,32 m /12/ auf. Die Kaminhöhen betragen lt.  $/12/ h_{AK1-4} = 12,59$  m.

Zur Vermeidung störfallbedingter Gasfreisetzungen, z. B. bei einem längeren Motorausfall ist eine Gasfackel installiert, sodass im Bedarfsfall überschüssiges Biogas umweltschonend verbrannt werden kann.

Der Gärrest wird z. T. separiert. Die flüssige Phase wird in die Güllegrube/Vorgrube eingeleitet. Die trockene Phase wird zunächst in eine Schüttbox gefördert, von wo aus der Gärrest in das Biomasselager transportiert und dort bis zur Ausbringung auf die landwirtschaftlichen Felder abgedeckt gelagert wird.

#### **4.3 Schweinemastbetrieb**

Entsprechend den Informationen des Landratsamtes Landshut ist ein Tierbestand von 1.480 Mastschweinen genehmigt, der sich auf die drei Ställe wie folgt verteilt /16, 18/:

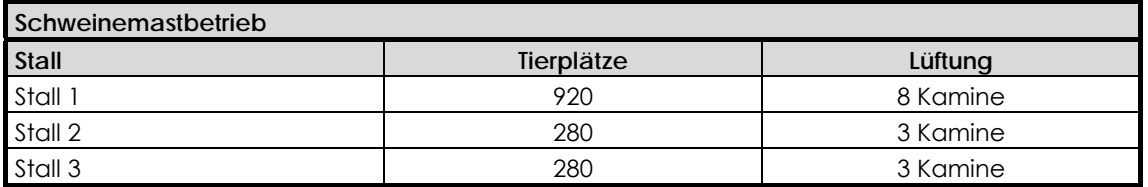

Entsprechend dem Genehmigungsbescheid müssen die Kamine in Höhen von mindestens 10 m über GOK und 3 m über First errichtet sein. Gleichzeitig sind Abluftgeschwindigkeiten von 7 m/s im Sommer und 3 m/s im Winter einzuhalten (im Mittel: 5 m/s).

Die Mastschweine werden auf Spaltenböden gehalten. Der flüssige Mist wird direkt in die Fermenter bzw. über die Güllegrube/Vorgrube (A ~ 113 m² /12/) in die Fermenter eingebracht.

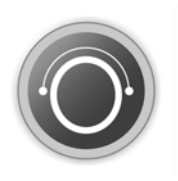

### **5 Emissionsprognose**

#### **5.1 Allgemeines**

Anlagenbezogene Emissionen werden durch die Ermittlung des Emissionsmassenstroms quantifiziert, der - bezogen auf Geruch - durch das Produkt aus der Geruchsstoffkonzentration (GE/m3) und dem Abgasvolumenstrom (m3/h) ermittelt wird. Die Erfassung des Abluftvolumenstromes ist jedoch nur bei sog. "gefassten Quellen" bzw. "aktiven Quellen" durch definierte Abluftströme, z. B. bei Abgaskaminen möglich. Bei diffusen bzw. passiven Quellsituationen ist eine Volumenstrombestimmung nicht oder nur mit großem messtechnischen Aufwand durchführbar, da hier der Emissionsmassenstrom durch den gerade vorherrschenden Wind beeinflusst wird. Bei diesen sog. "windinduzierten Quellen" wird die Quellstärke durch einen flächenspezifischen Emissionsfaktor (GE/(m²·s)) ermittelt.

#### **5.2 Emissionsquellenübersicht**

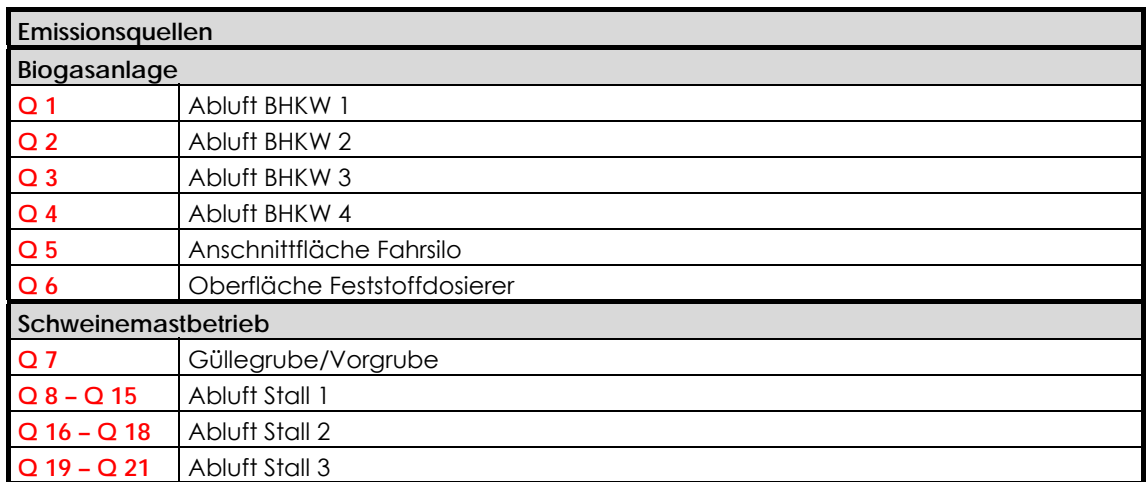

Unter Zugrundelegung der in Kapitel 4.2 beschriebenen Betriebscharakteristik lassen sich für die Biogasanlage die folgenden Emissionsquellen ableiten (vgl. Abbildung 4):

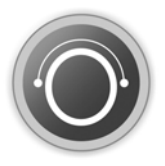

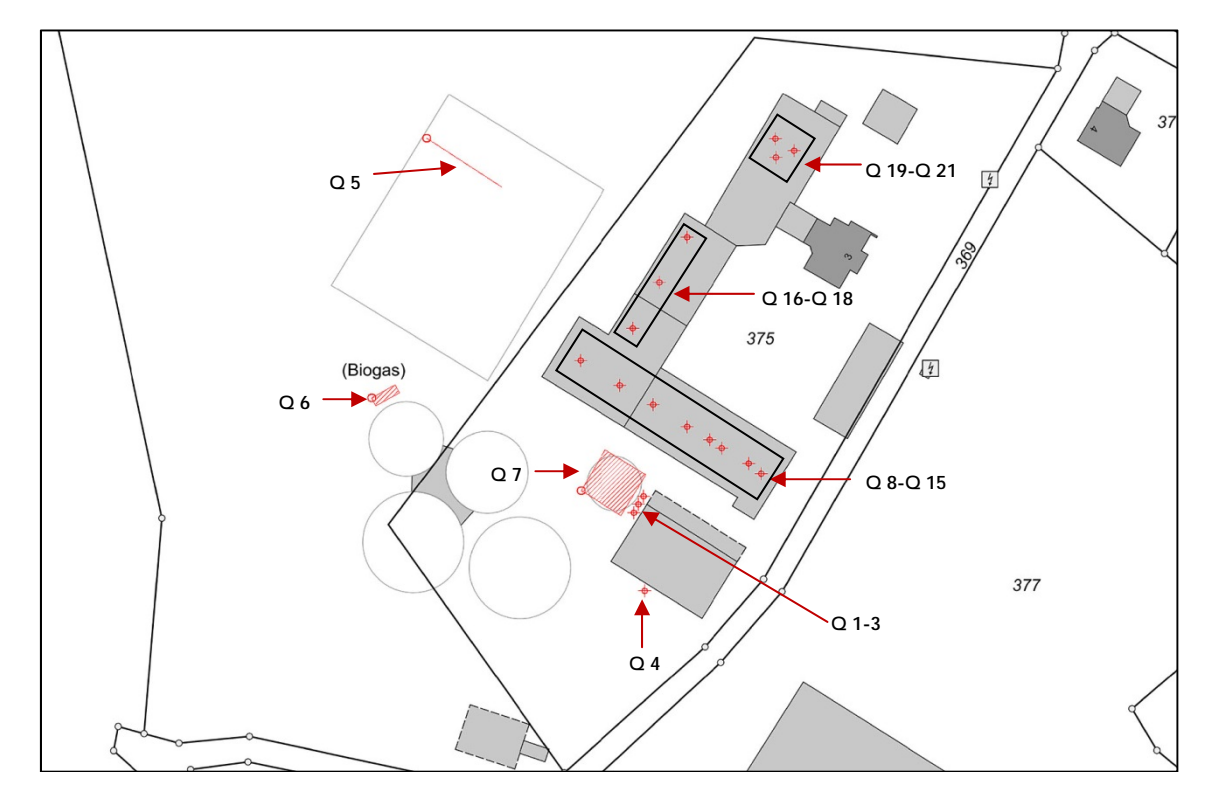

Abbildung 4: Lageplan mit Kennzeichnung der Geruchsquellen

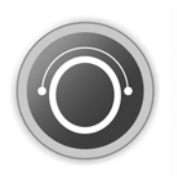

#### **5.3 Emissionsansätze Biogasanlage**

#### **5.3.1 Emissionsparameter für die Biogasmotoren**

In der folgenden Tabelle sind die Volumenströme der **Gas-Otto-Module** dargestellt:

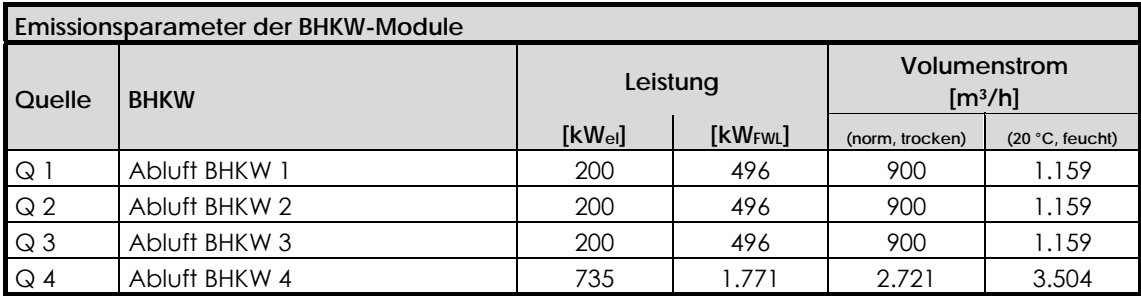

Der Volumenstrom<sub>(Norm, trocken)</sub> bezieht sich auf die Normbedingungen nach TA Luft (273 K, 1.013 hPa). Der Abgasvolumenstrom, der für die Geruchsberechnung anzusetzen ist, lässt sich aus einer pauschalen Erhöhung aufgrund des Feuchtegehalts um 20 % sowie durch Umrechnung auf eine Temperatur von 20 °C abschätzen.

Untersuchungen des Landesamtes für Umwelt und Geologie (Freistaat Sachsen) /4/ zeigen, dass die niedrigsten Geruchsemissionen aus BHKW zu erwarten sind, die mit Biogas aus Wirtschaftsdüngern und nachwachsenden Rohstoffen betrieben werden. Grundsätzlich sind bei Zündstrahlmotoren höhere Geruchsemissionen als bei Gas-Otto-Motoren zu erwarten. Bei den untersuchten Gas-Otto-Motoren bewegen sich die Messwerte zwischen 1.200 und 6.400 GE/m3, im Mittel werden 3.000 GE/m3 angegeben. Da in der Anlage nachwachsende Rohstoffe sowie Wirtschaftsdünger vergoren werden, wird in der nachfolgenden Ausbreitungsrechnung dieser gemittelte Wert von **3.000 GE/m³** für das Motorenabgas der eingesetzten Aggregate angesetzt.

#### **5.3.2 Emissionsparameter für die Lagerung der Einsatzstoffe, Zwischen- und Endprodukte**

Generell treten Silageanlagen bzw. sonstige geruchsaktive Lagerstätten als flächenbezogene, diffuse Geruchsquellen auf, die je nach Lage, Bauweise und Betreibersorgfalt unterschiedliche Emissionsraten hervorbringen können. Geruchsfreisetzungen sind überwiegend durch verschmutzte Fahrbahnoberflächen und Sickersaftaustritte sowie bei abgedeckten Fahrsiloanlagen an den Anschnittflächen der Silagekörper zu erwarten.

Die Lagerung der nachwachsenden Rohstoffe in der **Fahrsiloanlage** ist als relevanteste Geruchsquelle der Biogasanlage zu werten. Bei fachgerechter Ernte und Silierung von nachwachsenden Rohstoffen ergeben sich aus einer Fahrsiloanlage nur geringe und hinsichtlich ihrer Geruchswirkung auf die nähere Umgebung begrenzte Geruchsemissionen. Durch Folienabdeckung des Silagekörpers können Geruchsemissionen auf ein technisch machbares Minimum reduziert werden. Im Regelbetrieb bleibt nur die Silage-Anschnittfläche (ca. 80 m², vgl. Kapitel 4.2) offen.

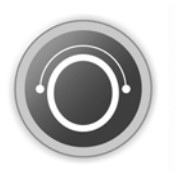

Nach der VDI-Richtlinie 3894 Blatt 1 /5/ ist für die Anschnittflächen von Silagen ein flächenspezifischer Geruchsstoffstrom von 3 GE/(m²·s) für Maissilage und von 6 GE/(m²·s) für Grassilage angegeben. In /9/ ist für andere Silagen ebenfalls ein flächenspezifischer Geruchsstoffstrom von 6 GE/(m²·s) angegeben. Entsprechend der Mengenanteile der Einsatzstoffe (vgl. Kapitel 4) wird ein resultierender Emissionsfaktor von 4,4 GE/(m<sup>2</sup>·s) in Ansatz gebracht. Bei einer Anschnittfläche von 80 m<sup>2</sup> ergibt sich demnach für die Silagelagerung ein zu berücksichtigender Geruchsmassenstrom von **352 GE/s**.

Die Gülle wird von den Stallungen im geschlossenen System direkt in die Behälter eingebracht oder über die Güllegrube/Vorgrube (vgl. Kapitel 5.4) den Fermentern zugeführt.

Die Lagerung von Biogas und flüssigem Gärrest erfolgt in abgedeckten Lagerbehältern (vgl. Kapitel 4). Unvermeidbare Deckendurchgänge und Kontrollschächte sind beim bestimmungsgemäßen Betrieb der Gaserzeugungsanlage gasdicht verschlossen. Der separierte feste Gärrest wird abgedeckt in der Fahrsiloanlage zwischengelagert. Relevante Geruchsemissionen sind deshalb durch die Lagerung von Biogas und Gärrest nicht zu erwarten.

#### **5.3.3 Emissionsparameter für die Einbringung der Einsatzstoffe**

Allgemein wird von einer ordnungsgemäßen Betriebsführung der Anlage ausgegangen, d. h. großflächige Verschmutzungen sowie Sickersaftaustritte sind durch den Betreiber zu vermeiden und werden daher nicht gesondert berücksichtigt.

Bei der Einbringung der festen Einsatzstoffe in den **Feststoffdosierer** entstehen Geruchsemissionen. Die geruchsrelevante Oberfläche des Dosierers beträgt ca. 10 m² (vgl. Kapitel 4.2). Bei einem flächenbezogenen Emissionsfaktor von 4,4 GE/(m²·s) (vgl. Kapitel 5.3.2) ergibt sich ein zu berücksichtigender Geruchsstoffstrom von **44 GE/s**.

Weitere emissionsverursachende Betriebsvorgänge wie Pumpen, Rühren, Homogenisieren usw. erfolgen ausschließlich in den geschlossenen Behältern der Gaserzeugungsanlage. Die Feststoffdosierung wird über Rohrschnecken und deren Tauchung im Gärsubstrat der Fermenter gasdicht verschlossen. Förder-, Rühr-, Pump- und Abfüllvorgänge werden an den substratführenden Behältern im geschlossenen System durchgeführt.

#### **5.3.4 Emissionsparameter für die Verladung des flüssigen Gärrestes**

Die **Gärrestabholung** ist hinsichtlich der Geruchsemissionen in der Regel dann zu vernachlässigen, wenn diese gemäß dem Stand der Technik erfolgt. Auch besitzt der Gärrest im Vergleich zu den unvergorenen Einsatzstoffen ein deutlich geringeres Geruchspotenzial und die bei der Gärrestabholung zu erwartenden Geruchsemissionen beschränken sich auf wenige Stunden im Betriebsjahr. Im Verhältnis zu den anderen Geruchsquellen ist die Emission der Verdrängungsluft bei der Gärrestabholung daher nicht relevant.

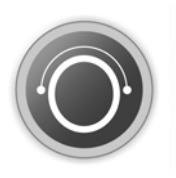

#### **5.3.5 Emissionen der Biogasanlage - Zusammenfassung**

In nachfolgender Tabelle werden die relevanten Geruchsquellen der Biogasanlage zusammengefasst:

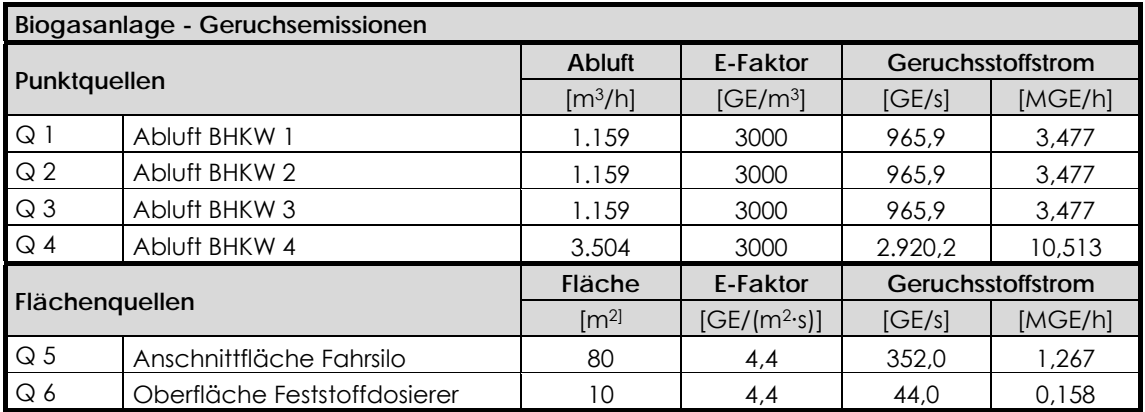

E-Faktor: ........... Emissionsfaktor Geruch

#### **5.4 Emissionsansätze für den Schweinemastbetrieb**

#### **5.4.1 Ermittlung der Großvieheinheiten**

Die Ermittlung der Tierbestandsgröße erfolgt durch Umrechnung der Tierplatzzahlen auf Großvieheinheiten (GV) wobei 1 GV einer Tierlebendmasse (TLM) von 500 kg entspricht. Die Faktoren für die TLM werden aus der VDI 3894 Blatt 1 /5/ übernommen. Unter Zugrundelegung der Informationen in Kapitel 4 lassen sich die folgenden Großvieheinheiten ableiten:

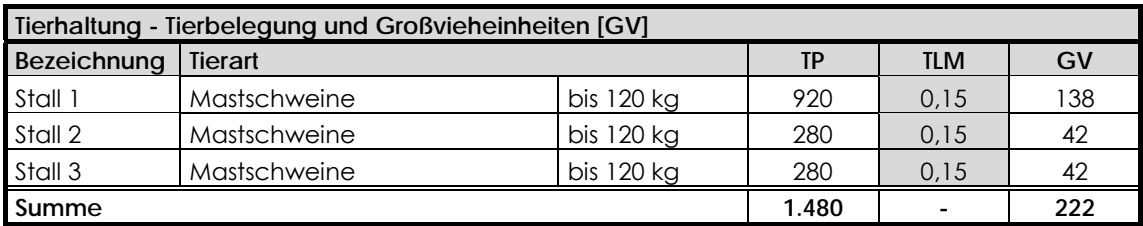

TP: Tierplätze TLM: Mittlere Tierlebendmasse (GV/TP) GV: Großvieheinheiten

#### **5.4.2 Emissionen des Schweinemastbetriebes**

Zur Quantifizierung der Geruchsemissionen werden die in Kapitel 5.4.1 ermittelten Großvieheinheiten sowie die Emissionsfaktoren aus der VDI-Richtlinie 3894 Blatt 1 /5/ herangezogen. Darin wird für die Schweinemasthaltung im Flüssigmistverfahren ein Emissionsfaktor von 50 GE/(s·GV) vorgeschlagen. Für offene Flüssigmistbehälter (Schweinegülle) wird in der o. g. Richtlinie ein Emissionsfaktor von 7 GE/(m²·s) genannt.

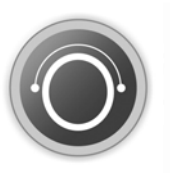

Zur Berücksichtigung einer natürlichen Schwimmdecke wird - konform zu /11/ - eine Geruchsminderung von 80 % berücksichtigt:

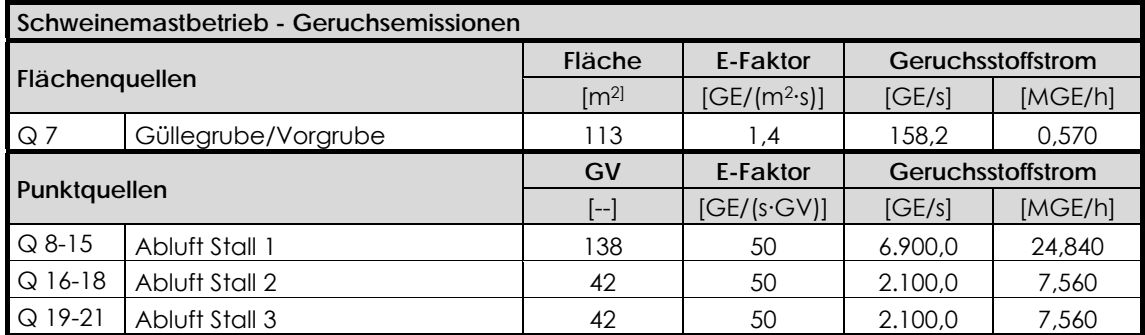

E-Faktor: ........... Emissionsfaktor Geruch

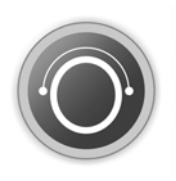

### **6 Immissionsprognose**

#### **6.1 Rechenmodell**

Die Berechnungen werden mit AUSTALView Version 9.5.21 der Fa. Argusoft durchgeführt. AUSTAL View basiert auf dem Ausbreitungsmodell AUSTAL2000, welches auf Basis des Lagrange'schen Partikelmodells konzipiert ist und dessen Anwendung im Anhang 3 der TA Luft geregelt ist.

Die zugrunde liegenden Eingabe- und Randparameter der Ausbreitungsrechnung sind den nachfolgenden Kapiteln sowie dem Rechenlaufprotokoll in Kapitel 9.1 zu entnehmen.

#### **6.2 Eingabe- und Randparameter der Ausbreitungsrechnung**

#### **6.2.1 Ableitbedingungen und Quellgeometrie**

Die Immissionsprognose berücksichtigt die in Kapitel 5 dargestellten Emissionsquellen. Hinsichtlich der Quellgeometrie ist grundsätzlich zu unterscheiden zwischen gefassten (i. d. R. Abgaskamine) oder diffusen Quellen, die in AUSTAL2000 als Punkt-, Linien-, Volumen- oder Flächenquelle modelliert werden können.

Zusammengefasst werden die Berechnungen mit folgenden Quellcharakteristiken durchgeführt:

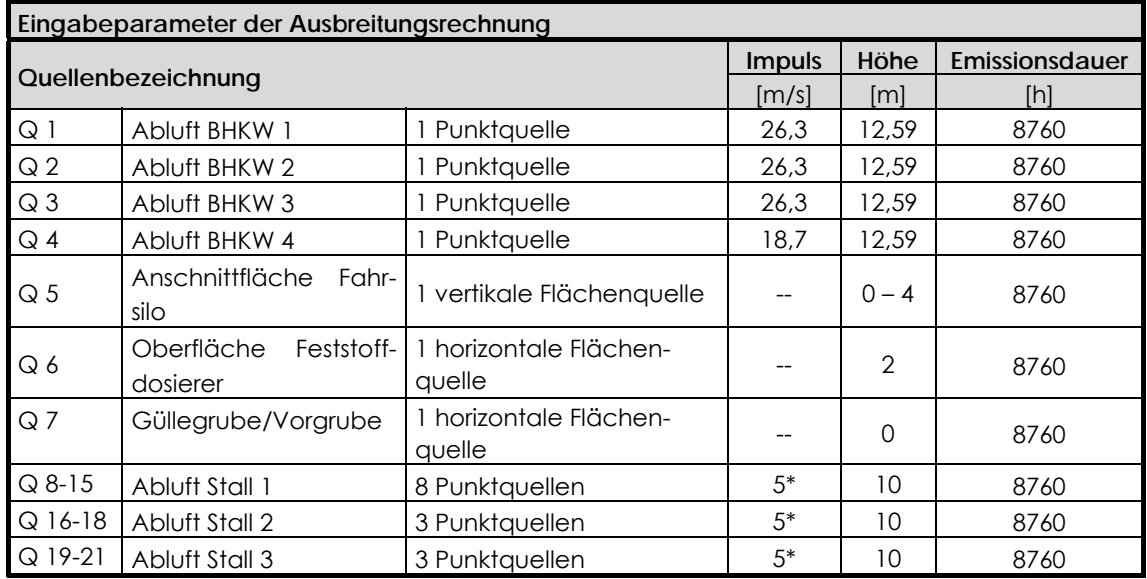

\* ........................ Nach der VDI 3783 Blatt 13 ist zum Ansatz einer Abluftfahnenüberhöhung ein ungestörter Abtransport in die freie Luftströmung zu gewährleisten. Dies ist im Allgemeinen der Fall, wenn folgende Kriterien erfüllt sind: Quellhöhe: ≥ 3m ü. First und 10 m ü. Grund, Abluftgeschwindigkeit ganzjährig ≥ 7 m/s, keine Beeinflussung durch Strömungshindernissen. Eine Quellmodellierung ohne jeglichen Impuls würde hier jedoch zu einer erheblichen Überschätzung der Immissionssituation führen und kein realistisches Prognoseergebnis widerspiegeln.

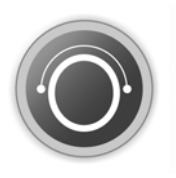

#### **6.2.2 Meteorologische Daten**

#### • **Allgemeines**

Eine wichtige Eingangsgröße zur sachgerechten Prognose von Immissionskenngrößen stellen die meteorologischen Eingangsdaten dar. Grundsätzlich müssen die verwendeten Winddaten sowohl eine für den Standort vertretbare räumliche als auch eine zeitliche Repräsentativität aufweisen. Ausbreitungsrechnungen nach TA Luft werden entweder auf Basis von meteorologischen repräsentativen Zeitreihen (AKTerm) mit Stundenmitteln von Windrichtung, Windgeschwindigkeiten und Schichtungsstabilität durchgeführt oder beruhen auf mittleren jährlichen Häufigkeitsverteilungen der stündlichen Ausbreitungssituation, einer sog. Ausbreitungsklassenstatistik (AKS).

Nach Vorgabe der VDI-Richtlinie 3783 Blatt 13 /8/, dem NRW-Merkblatt 56 /3/ sowie der GIRL /6/ ist die Verwendung einer meteorologischen Zeitreihe (AKTerm) vorzuziehen, da hiermit eine Korrelation zwischen Emissionszeitgängen (Chargenbetrieb) und Meteorologie berücksichtigt werden kann. Zur Verwendung einer Ausbreitungsklassenstatistik (AKS) sind hingegen die Vorgaben der TA Luft, Anhang 3 zu beachten. Insofern dürfen AKS nur dann verwendet werden, wenn mittlere Windgeschwindigkeiten von weniger als 1 m/s im Stundenmittel am Standort der Anlage in weniger als 20 % der Jahresstunden auftreten. Diese Einschränkung gilt nicht für eine meteorologische Zeitreihe. Sofern am Anlagenstandort keine Messdaten vorliegen - was in der gutachterlichen Praxis die Regel ist - sind Daten einer geeigneten Wetterstation zu übertragen, die als repräsentativ für den Anlagenstandort anzusehen sind.

Grundsätzlich wird die an einem Standort primär vorherrschende Windrichtungsverteilung durch großräumige Druckverteilungen geprägt. Die überregionale Luftströmung im mitteleuropäischen Raum besitzt ein typisches Maximum an südwestlichen bis westlichen Winden, hingegen treten Ostströmungen zeitlich eher untergeordnet auf. Westwinde sind oftmals mit der Zufuhr feuchter, atlantischer Luftmassen verbunden, östliche Strömungen treten hingegen vor allem bei Hochdrucklagen auf und bedingen die Zufuhr kontinentaler trockener Luftmassen. Überlagert werden diese großräumigen Strömungen i. d. R. durch lokale Einflüsse wie Orografie, Bebauung bzw. Bewuchs.

#### • **Wahl der meteorologischen Eingangsdaten**

Der Berechnung wird die meteorologische Zeitreihe (AKTerm) der Messstation "München-Flughafen" zugrunde gelegt, die nach Auskunft des Deutschen Wetterdienstes die Winddaten in Adlkofen widerspiegeln /11/.

Die in Abbildung 5 dargestellte 36-teilige Häufigkeitsverteilung der vorherrschenden Windrichtungen von 0° bis 360° zeigt die der Prognoserechnung zugrunde liegende Zeitreihe (AKTerm) der Messstation "München-Flughafen" aus dem repräsentativen Jahr 2014 /10/. Erkennbar ist die Dominanz westlicher Winde sowie sekundäre Windkomponenten aus östlicher Richtung. An der Messstation wurde eine Jahresdurchschnitts-Windgeschwindigkeit von 2,8 m/s errechnet. Windstille herrschte an 0,06 % der Jahresstunden. Die Verfügbarkeit der Daten beträgt 100 %.

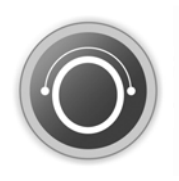

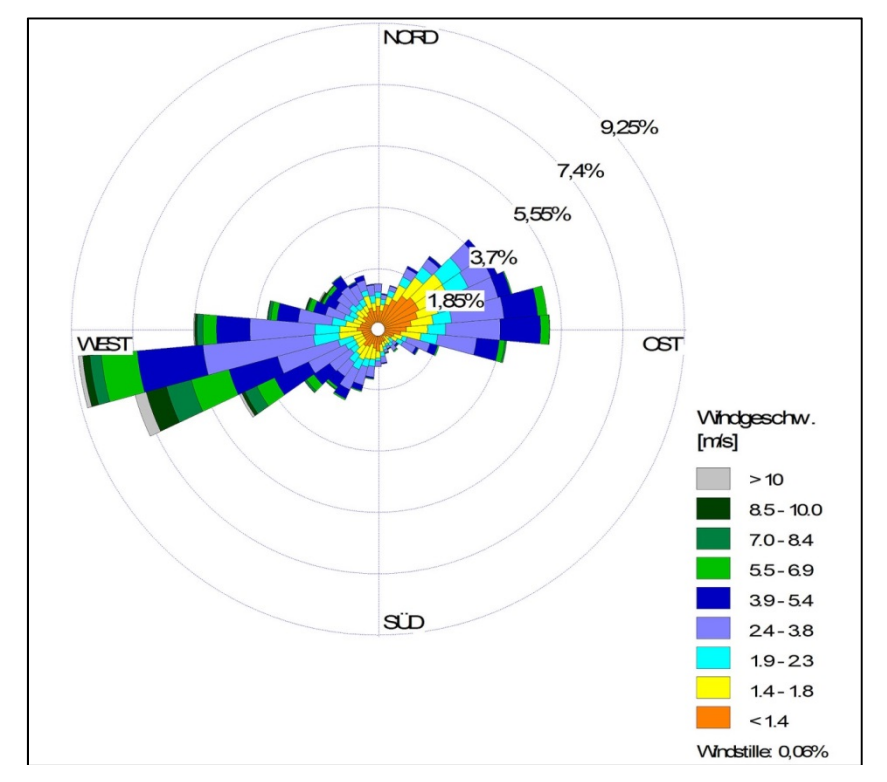

Abbildung 5: Windrose München-Flughafen

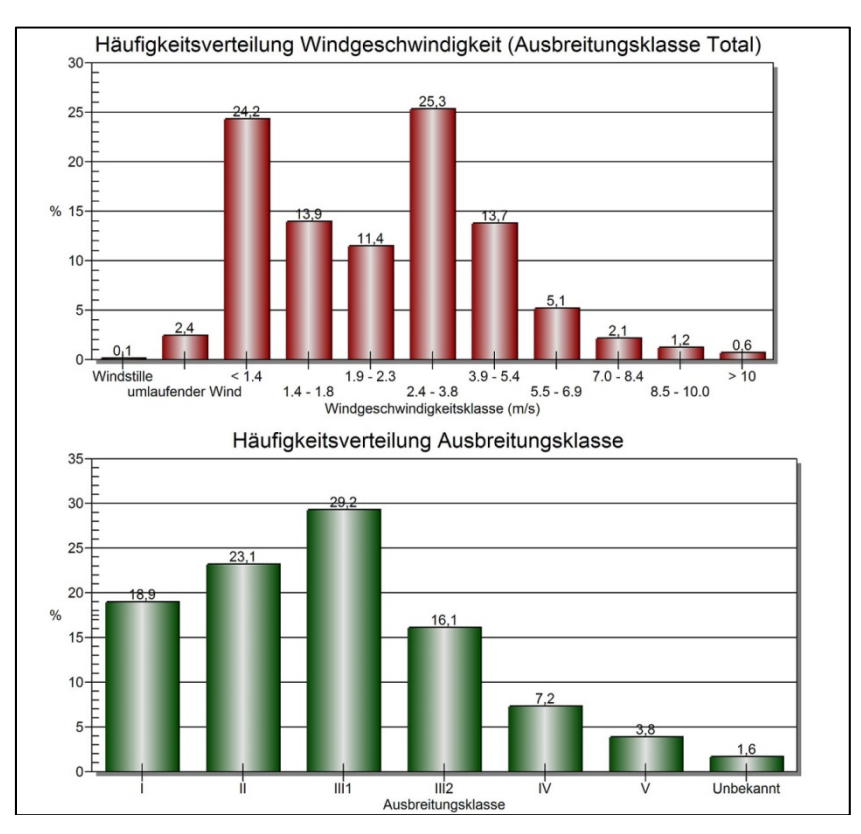

Abbildung 6: Häufigkeitsverteilung der Windgeschwindigkeiten und Ausbreitungsklassen

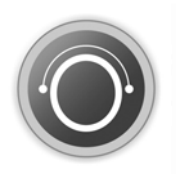

#### **6.2.3 Geländeunebenheiten und Bebauung**

Zur Berechnung des lokalen Windfeldes wird ein digitales Geländemodell (DGM) verwendet, über das der Geländeverlauf dreidimensional nachgebildet und bei der Berechnung des lokalen Windfeldes berücksichtigt wird (vgl. Abbildung 7). Die Anforderungen des Anhangs 3, Abschnitt 11 TA Luft zur Berücksichtigung von Geländeunebenheiten sind hier erfüllt, da die innerhalb des Rechengebietes auftretenden Steigungen überwiegend weniger als 1 : 5 (0,2) betragen und gleichzeitig großflächig über 1 : 20 (0,05) liegen (vgl. Abbildung 8).

Die Einflüsse der Bebauung im Rechengebiet werden mithilfe eines diagnostischen Windfeldmodells für Gebäudeumströmung berücksichtigt.

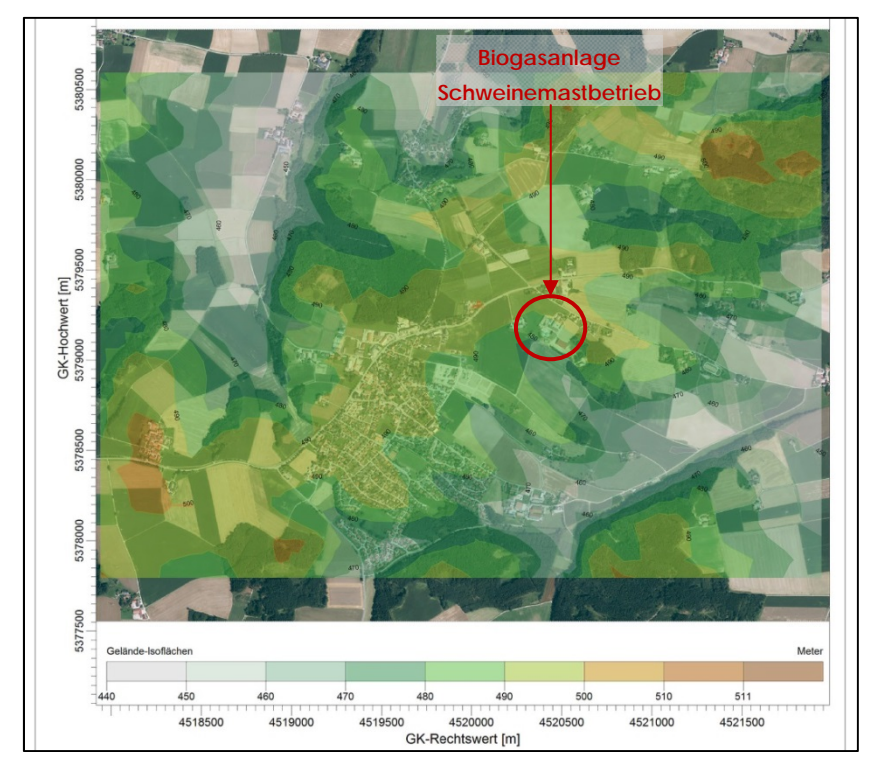

Abbildung 7: Darstellung der Geländesituation im Untersuchungsgebiet

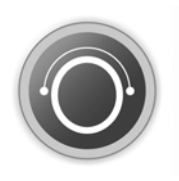

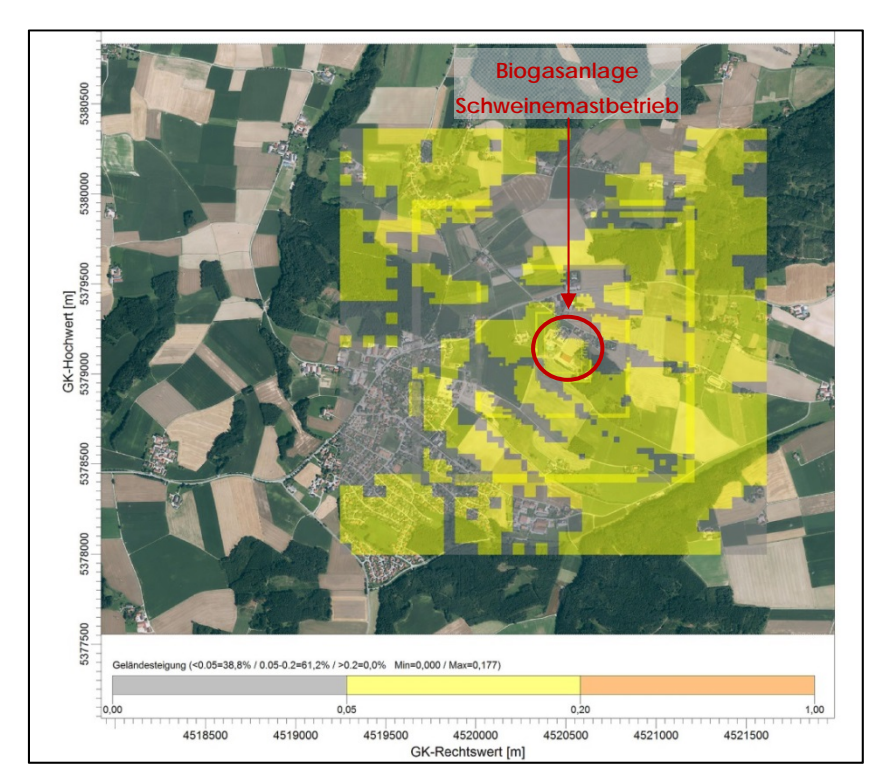

Abbildung 8: Geländesteigungen im Untersuchungsgebiet

#### **6.2.4 Bodenrauigkeit**

Die mittlere Rauigkeitslänge wird in Tabelle 14, Anhang 3 der TA Luft in Abhängigkeit von Landnutzungsklassen in neun Kategorien von zo = 0,01 (Wasserflächen) bis maximal z<sub>0</sub> = 2 (durchgängig städtische Prägung) zugeordnet. Die Bestimmung der Bodenrauigkeit im Prognosemodell, welche Einfluss auf den Turbulenzzustand und die Verdünnung einer Abluftfahne hat, kann dabei nach Vorgaben der TA Luft im Anhang 3 anhand des Corine-Katasters ermittelt werden. Ausschlaggebend ist das Gebiet innerhalb eines Kreises um die Quelle mit dem zehnfachen Radius der Schornsteinhöhe. Für bodennahe Quellen ist mindestens ein Radius von 200 m zu wählen. Für das zu beurteilende Rechengebiet wird eine von der Ausbreitungssoftware AUSTALView berechnete, mittlere Rauigkeitslänge von  $z_0$  = 0,2 herangezogen.

#### **6.2.5 Rechengebiet**

Nach Anhang 3, Abschnitt 7 der TA Luft ist das Rechengebiet für einzelne Quellen auf das 50-fache der Schornsteinbauhöhe auszulegen. Tragen mehrere Quellen zur Immissionsbelastung bei oder sind besondere Geländebedingungen zu berücksichtigen, ist das Rechengebiet entsprechend zu vergrößern. Im vorliegenden Fall wird das Rechengebiet mit einem intern geschachtelten Gitter und einer räumlichen Ausdehnung von 2.304 m x 2.304 m aufgelöst. Damit werden alle Emissionsquellen sowie die maßgeblichen Beurteilungspunkte im Untersuchungsgebiet hinreichend genau abgedeckt.

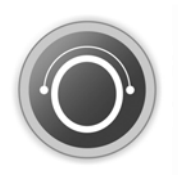

#### **6.2.6 Qualitätsstufe**

Gemäß der Vorgabe der VDI 3783 Blatt 13 werden die Ausbreitungsrechnungen mit der Qualitätsstufe 1 durchgeführt, womit eine hohe statistische Sicherheit gewährleistet ist.

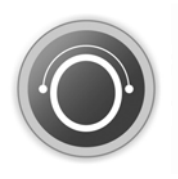

### **7 Beurteilung**

Im Rahmen der Aufstellung des Bebauungsplans "Roßberg" durch die Gemeinde Adlkofen war der Nachweis zu erbringen, dass der Anspruch der neu geplanten schutzbedürftigen Wohnnutzungen auf Schutz vor schädlichen Umwelteinwirkungen in Form von Geruchsimmissionen erfüllt werden kann (vgl. Kapitel 3), ohne den auf den Grundstücken Fl.Nr. 375 und Fl.Nr. 376 der Gemarkung Adlkofen ansässigen Betrieb zur Haltung von Mastschweinen mit Biogasanlage (vgl. Kapitel 4) in seinen praktizierten bzw. genehmigten Betriebsabläufen einzuschränken oder den Bestandsschutz gefährden.

Aus den aus der Betriebsbeschreibung abgeleiteten Emissionsansätzen (vgl. Kapitel 5) wurden unter Zugrundelegung der in Kapitel 6 vorgestellten Eingabe- und Randparameter Geruchsausbreitungsberechnungen durchgeführt. Die Ergebnisse in Form von Geruchsstundenhäufigkeiten sind in Abbildung 1 sowie Plan 1 in Kapitel 9.2 dargestellt:

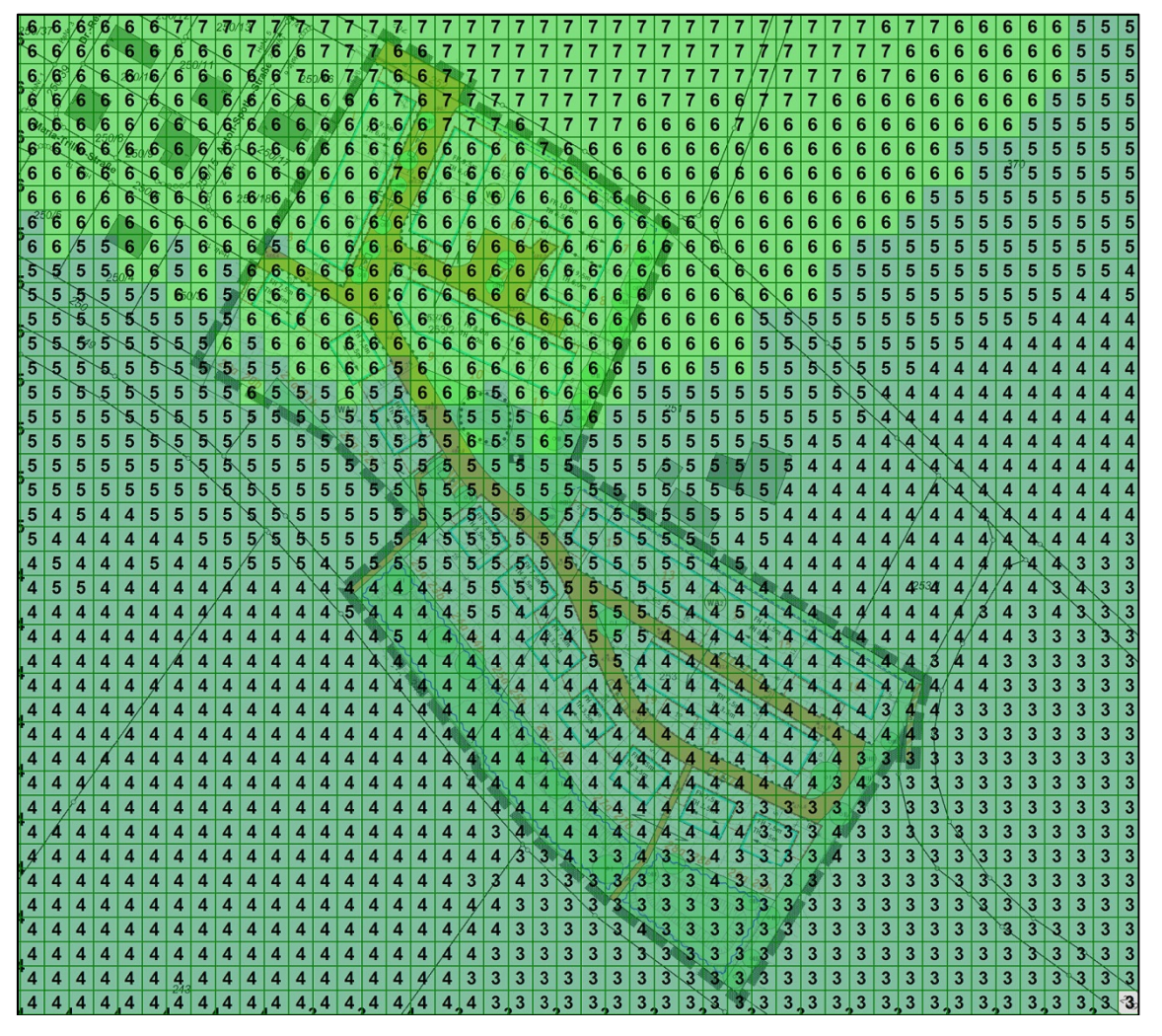

Abbildung 9: Lageplan mit Darstellung der Geruchsstundenhäufigkeiten [% der Jahresstunden]

Entsprechend den Ergebnissen der Ausbreitungsrechnung sind im Geltungsbereich der Planung Geruchsstundenhäufigkeiten von 3 bis 7 % der Jahresstunden zu erwarten. Der Immissionswert mit einer Geruchsstundenhäufigkeit von 10 % der Jahresstunden, der in

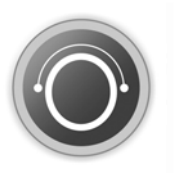

der GIRL als Grenze zur erheblichen Belästigung in einem Wohngebiet genannt ist, wird im gesamten Geltungsbereich eingehalten bzw. unterschritten.

Zusammenfassend kann konstatiert werden, dass unter der Voraussetzung der Richtigkeit der in Kapitel 4 erläuterten Betriebscharakteristik und den daraus abgeleiteten Emissionsberechnungen die Aufstellung des Bebauungsplans "Roßberg" durch die Gemeinde Adlkofen in keinem Konflikt mit den immissionsschutztechnischen Anforderungen steht und schädliche Umwelteinwirkungen durch Geruchsimmissionen im Sinne von § 3 BImSchG nicht zu erwarten sind. Ferner sind durch die geplante Aufstellung des Bebauungsplans keine betrieblichen Einschränkungen für den auf den Grundstücken Fl.Nr. 375 und Fl.Nr. 376 der Gemarkung Adlkofen ansässigen Betrieb zur Haltung von Mastschweinen mit Biogasanlage zu erwarten.

Festsetzungen zum Schutz vor schädlichen Umwelteinwirkungen durch Geruchsimmissionen sind nicht erforderlich.

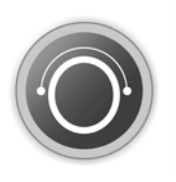

### **8 Zitierte Unterlagen**

#### **8.1 Literatur zur Luftreinhaltung**

- 1. Bundes-Immissionsschutzgesetz (BImSchG) vom 15.03.1974, in der Fassung vom 17.05.2013
- 2. Erste Allgemeine Verwaltungsvorschrift zum Bundes-Immissionsschutzgesetz (Technische Anleitung zur Reinhaltung der Luft, TA Luft) vom 24.07.2002
- 3. Leitfaden zur Erstellung von Immissionsprognosen mit AUSTAL2000 in Genehmigungsverfahren nach TA Luft und der Geruchsimmissions-Richtlinie (Merkblatt 56), Verfasser: Landesumweltamt Nordrhein Westfalen, Essen 2006
- 4. Messprogramm "Geruchsemissionen aus Abgasen von BHKW", Vortrag zum 12. Seminar "Messung und Bewertung von Geruchsemissionen" am 25.09.2007 in Lichtenwalde
- 5. VDI-Richtlinie 3894 Blatt 1 Emissionen aus Tierhaltungsanlagen, Haltungsverfahren und Emissionen für Schweine, Rinder, Geflügel, Pferde, Dezember 2007
- 6. Geruchsimmissions-Richtlinie (GIRL) in der Fassung vom 29.02.2008 und einer Ergänzung vom 10.09.2008 mit Begründung und Auslegungshinweisen in der Fassung vom 29.02.2008
- 7. VDI-Richtlinie 3475 Blatt 4 Emissionsminderungen Biogasanlagen in der Landwirtschaft, Vergärung von Energiepflanzen und Wirtschaftsdünger, August 2010
- 8. VDI-Richtlinie 3783 Blatt 13 Qualitätssicherung in der Immissionsprognose, Januar 2013
- 9. Emissionsfaktoren, Ministerium für ländliche Entwicklung, Umwelt und Landwirtschaft des Landes Brandenburg, Stand: März 2015
- 10. Meteorologische Zeitreihe als AKTerm für die Station "München-Flughafen" aus dem Jahr 2014, Deutscher Wetterdienst, Offenbach

#### **8.2 Projektspezifische Unterlagen**

- 11. "Aufstellung des Bebauungsplans "Adlkofen Nord I" durch die Gemeinde Adlkofen", Immissionsschutztechnisches Gutachten Nr. 2267-01\_E01 vom 18.01.2012, hoock farny ingenieure
- 12. Antragsunterlagen zur Erweiterung der Biogasanlage der Bioenergie Drexler GmbH & Co. KG vom 20.03.2017, Sewald GmbH & Co. KG, Bad Endorf
- 13. Bebauungsplan "Roßberg", Entwurf vom 14.07.2017, Architekturbüro Petzold, Wartenberg
- 14. Bescheid zum Vollzug des Bundes-Immissionsschutzgesetztes (BImSchG) zur Erweiterung der Biogasanlage, Az. 43-1005-2017-IMMG vom 24.10.2017, Landratsamt Landshut
- 15. Ortstermin in Santing am 04.04.2018, Teilnehmer: Hr. Drexler (Landwirt), Fr. Märkl (hoock farny ingenieure)

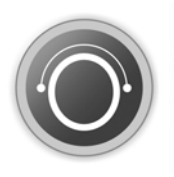

- 16. Informationen zum Tierbestand und zu den Erweiterungsabsichten, Telefonat vom 18.04.2018, Teilnehmer: Hr. Drexler (Landwirt), Fr. Märkl (hoock farny ingenieure)
- 17. Abstimmungsgespräch zur Begutachtung mit dem Landratsamt Landshut, Teilnehmer: Hr. Schönleitner (Landratsamt Landshut), Fr. Farny und Fr. Märkl (hoock farny ingenieure)
- 18. Informationen zur Genehmigungssituation des Schweinemastbetriebes, Telefonat vom 19.04.2018, Teilnehmer: Hr. Froese-Peeck (Landratsamt Landshut), Fr. Märkl (hoock farny ingenieure) und Telefonat vom 09.05.2018, Teilnehmer: Hr. Schönleitner (Landratsamt Landshut), Fr. Märkl (hoock farny ingenieure)

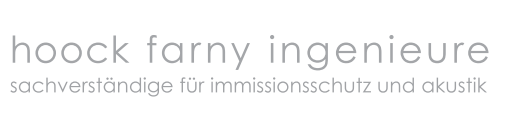

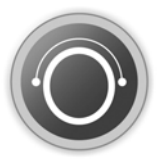

## **9 Anhang**

Projekt: ADL-2267-02 / 2267-02\_E01.docx vom 14.06.2018 Seite 27 von 32

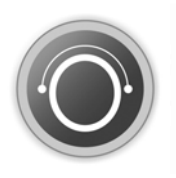

### **9.1 Rechenlaufprotokoll**

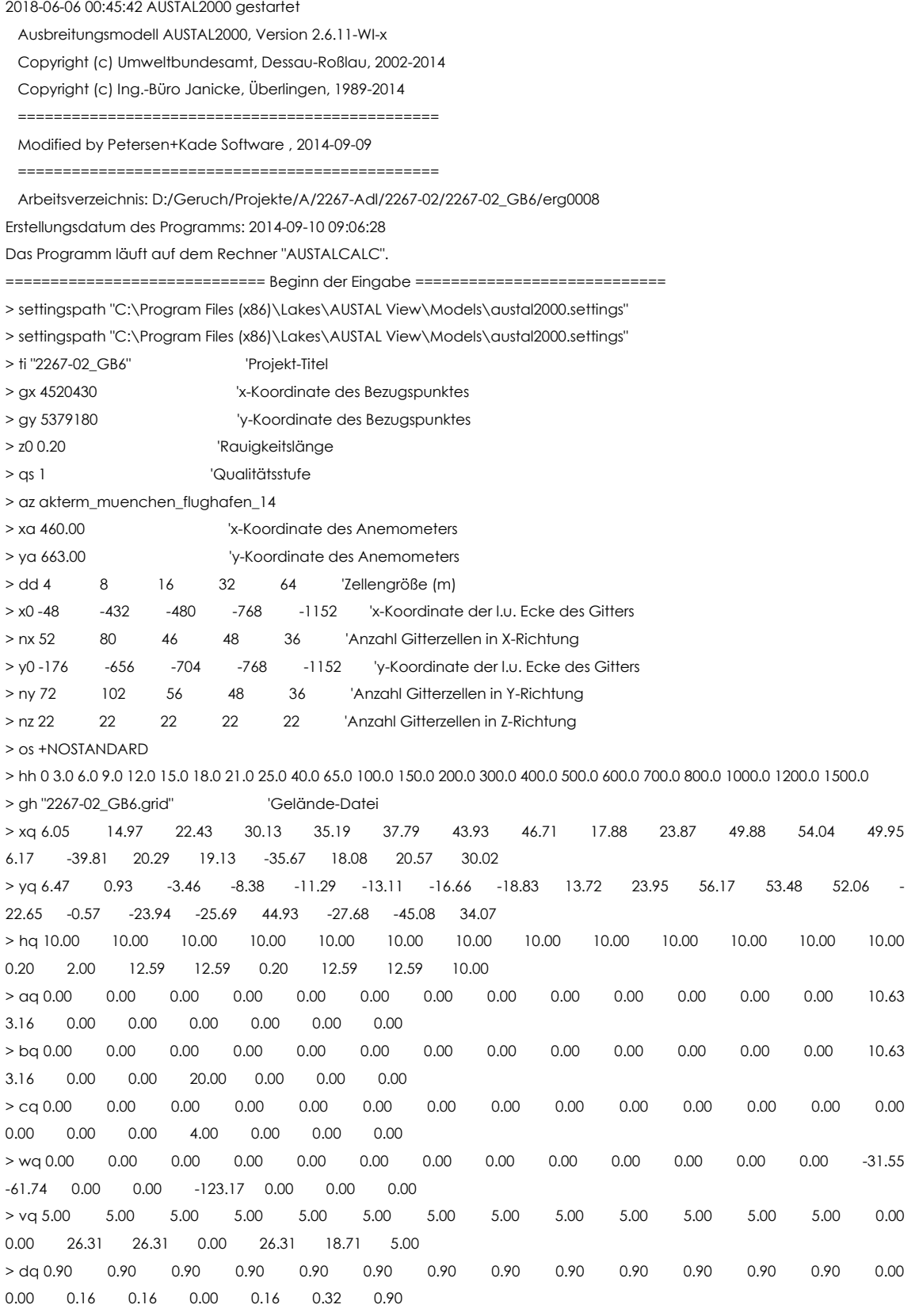

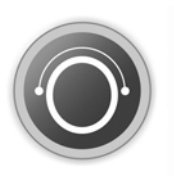

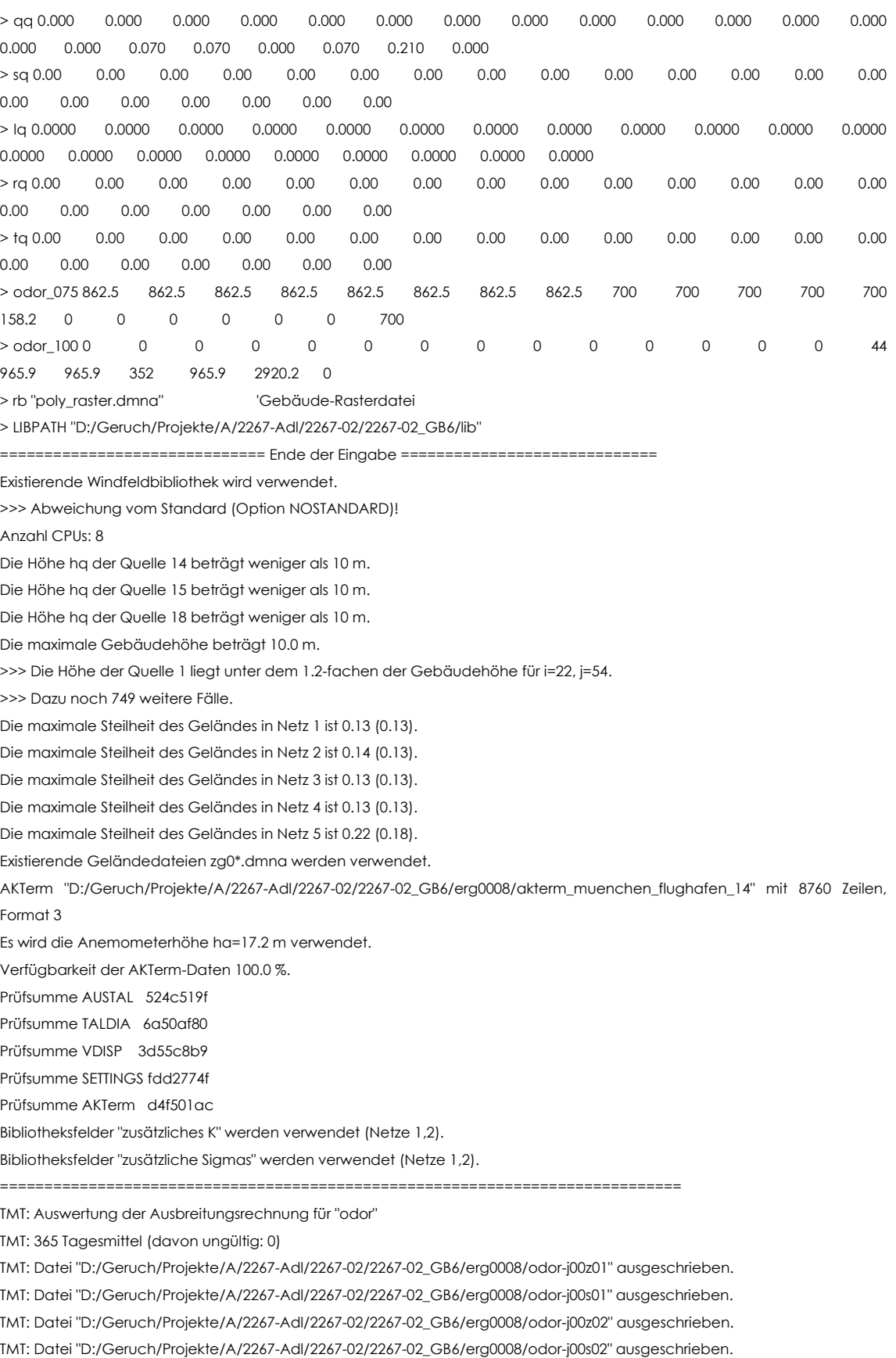

TMT: Datei "D:/Geruch/Projekte/A/2267-Adl/2267-02/2267-02\_GB6/erg0008/odor-j00z03" ausgeschrieben.

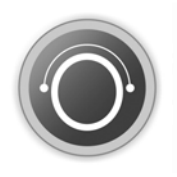

TMT: Datei "D:/Geruch/Projekte/A/2267-Adl/2267-02/2267-02\_GB6/erg0008/odor-j00s03" ausgeschrieben. TMT: Datei "D:/Geruch/Projekte/A/2267-Adl/2267-02/2267-02\_GB6/erg0008/odor-j00z04" ausgeschrieben. TMT: Datei "D:/Geruch/Projekte/A/2267-Adl/2267-02/2267-02\_GB6/erg0008/odor-j00s04" ausgeschrieben. TMT: Datei "D:/Geruch/Projekte/A/2267-Adl/2267-02/2267-02\_GB6/erg0008/odor-j00z05" ausgeschrieben. TMT: Datei "D:/Geruch/Projekte/A/2267-Adl/2267-02/2267-02\_GB6/erg0008/odor-j00s05" ausgeschrieben. TMT: Auswertung der Ausbreitungsrechnung für "odor\_075"

TMT: 365 Tagesmittel (davon ungültig: 0)

TMT: Datei "D:/Geruch/Projekte/A/2267-Adl/2267-02/2267-02\_GB6/erg0008/odor\_075-j00z01" ausgeschrieben. TMT: Datei "D:/Geruch/Projekte/A/2267-Adl/2267-02/2267-02\_GB6/erg0008/odor\_075-j00s01" ausgeschrieben. TMT: Datei "D:/Geruch/Projekte/A/2267-Adl/2267-02/2267-02\_GB6/erg0008/odor\_075-j00z02" ausgeschrieben. TMT: Datei "D:/Geruch/Projekte/A/2267-Adl/2267-02/2267-02\_GB6/erg0008/odor\_075-j00s02" ausgeschrieben. TMT: Datei "D:/Geruch/Projekte/A/2267-Adl/2267-02/2267-02\_GB6/erg0008/odor\_075-j00z03" ausgeschrieben. TMT: Datei "D:/Geruch/Projekte/A/2267-Adl/2267-02/2267-02\_GB6/erg0008/odor\_075-j00s03" ausgeschrieben. TMT: Datei "D:/Geruch/Projekte/A/2267-Adl/2267-02/2267-02\_GB6/erg0008/odor\_075-j00z04" ausgeschrieben. TMT: Datei "D:/Geruch/Projekte/A/2267-Adl/2267-02/2267-02\_GB6/erg0008/odor\_075-j00s04" ausgeschrieben. TMT: Datei "D:/Geruch/Projekte/A/2267-Adl/2267-02/2267-02\_GB6/erg0008/odor\_075-j00z05" ausgeschrieben. TMT: Datei "D:/Geruch/Projekte/A/2267-Adl/2267-02/2267-02\_GB6/erg0008/odor\_075-j00s05" ausgeschrieben. TMT: Auswertung der Ausbreitungsrechnung für "odor\_100"

TMT: 365 Tagesmittel (davon ungültig: 0)

TMT: Datei "D:/Geruch/Projekte/A/2267-Adl/2267-02/2267-02\_GB6/erg0008/odor\_100-j00z01" ausgeschrieben. TMT: Datei "D:/Geruch/Projekte/A/2267-Adl/2267-02/2267-02\_GB6/erg0008/odor\_100-j00s01" ausgeschrieben. TMT: Datei "D:/Geruch/Projekte/A/2267-Adl/2267-02/2267-02\_GB6/erg0008/odor\_100-j00z02" ausgeschrieben. TMT: Datei "D:/Geruch/Projekte/A/2267-Adl/2267-02/2267-02\_GB6/erg0008/odor\_100-j00s02" ausgeschrieben. TMT: Datei "D:/Geruch/Projekte/A/2267-Adl/2267-02/2267-02\_GB6/erg0008/odor\_100-j00z03" ausgeschrieben. TMT: Datei "D:/Geruch/Projekte/A/2267-Adl/2267-02/2267-02\_GB6/erg0008/odor\_100-j00s03" ausgeschrieben. TMT: Datei "D:/Geruch/Projekte/A/2267-Adl/2267-02/2267-02\_GB6/erg0008/odor\_100-j00z04" ausgeschrieben. TMT: Datei "D:/Geruch/Projekte/A/2267-Adl/2267-02/2267-02\_GB6/erg0008/odor\_100-j00s04" ausgeschrieben. TMT: Datei "D:/Geruch/Projekte/A/2267-Adl/2267-02/2267-02\_GB6/erg0008/odor\_100-j00z05" ausgeschrieben. TMT: Datei "D:/Geruch/Projekte/A/2267-Adl/2267-02/2267-02\_GB6/erg0008/odor\_100-j00s05" ausgeschrieben. TMT: Dateien erstellt von AUSTAL2000\_2.6.11-WI-x.

#### =============================================================================

#### Auswertung der Ergebnisse:

==========================

DEP: Jahresmittel der Deposition

J00: Jahresmittel der Konzentration/Geruchsstundenhäufigkeit

Tnn: Höchstes Tagesmittel der Konzentration mit nn Überschreitungen

Snn: Höchstes Stundenmittel der Konzentration mit nn Überschreitungen

WARNUNG: Eine oder mehrere Quellen sind niedriger als 10 m.

Die im folgenden ausgewiesenen Maximalwerte sind daher

möglicherweise nicht relevant für eine Beurteilung!

Maximalwert der Geruchsstundenhäufigkeit bei z=1.5 m

=====================================================

ODOR J00 : 100.0 % (+/- 0.0 ) bei x= -38 m, y= -2 m (1: 3, 44)

ODOR\_075 J00 : 100.0 % (+/- 0.0 ) bei x= 10 m, y= -22 m (1: 15, 39)

ODOR\_100 J00 : 100.0 % (+/- 0.0 ) bei x= -38 m, y= -2 m (1: 3, 44)

ODOR\_MOD J00 : 100.0 % (+/- ? ) bei x= -38 m, y= -2 m (1: 3, 44)

=============================================================================

2018-06-06 06:55:41 AUSTAL2000 beendet.

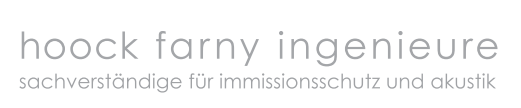

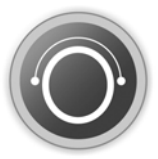

### **9.2 Planunterlagen**

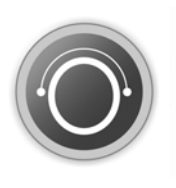

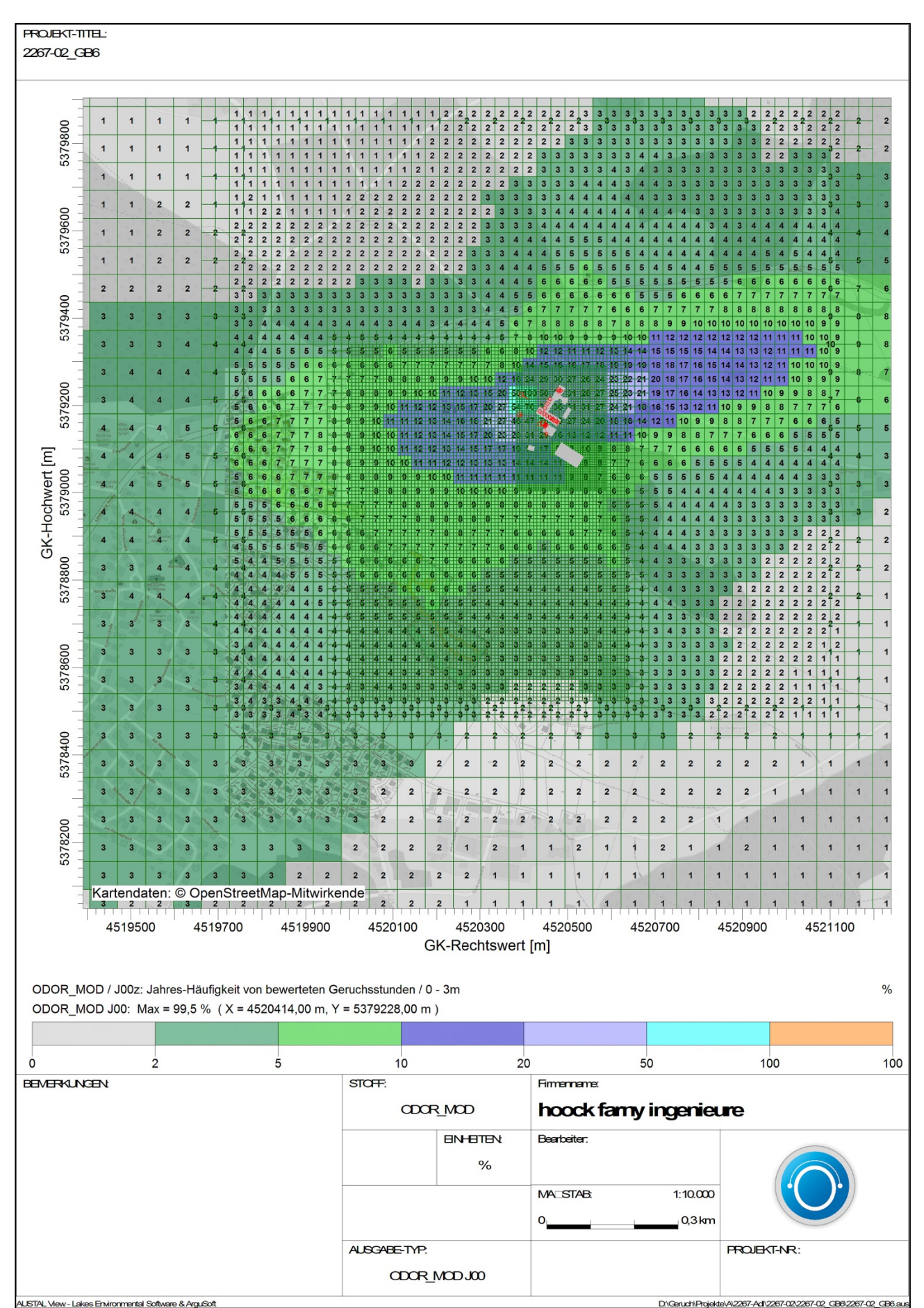

**Plan 1 Relative Häufigkeiten an Geruchsstunden (Gesamtbelastung)**